#### テキスト処理 第**4**回 **(20060516)**

#### 田中哲 産業技術総合研究所 情報技術研究部門 akr@isc.senshu-u.ac.jp http://staff.aist.go.jp/tanaka-akira/textprocess/

## 今日の内容

- 前回のレポートの解説
- egrep.rb で i オプションをサポートする
- 大文字小文字を区別しない正規表現
- ライブラリの使いかた
- optparse: コマンドラインオプション解析ライブラリ
- test/unit: ユニットテストライブラリ

# 前回の**egrep.rb**

pattern = ARGV.shift regexp = Regexp.compile(pattern) ARGF.each {|line| print line if regexp  $=$  line }

# 今回の**egrep.rb**

```
require 'optparse'
patopts = 0
opt = OptionParser.new
opt.def_option("-i", "case insensitive") {
 patopts |= Regexp::IGNORECASE
}
opt.parse!
pattern = ARGV.shift
regexp = Regexp.compile(pattern, patopts)
ARGF.each {|line|
 print line if regexp = line
```
}

## **i** オプションの使用

● 使用例 % ruby egrep.rb i ruby words Ruby Ruby's ruby ruby's rubying

#### 新しい機能

- 大文字小文字を区別しない正規表現
- Regexp.compile(pat, opts)
- require
- optparse ライブラリ
- ブロックをとっておいて後で実行する

### 大文字小文字を区別しない 正規表現

● /abc/i というように i を付けると大文字小文字を 区別しない (case-insensitive の i) p /abcdef/i =~ "ABCDEF" #=> 0 p /abcdef/i =~ "AbCdEf" #=> 0 p /ABCDEF/i =~ "abcdef" #=> 0 p /ABCDEF/i =~ "aBCdeF" #=> 0 p /abCDeF/i =~ "AbCdEf" #=> 0

p /abcdef/ =~ "ABCDEF" #=> nil

#### **Regexp.compile(pat, opts)**

- 正規表現オブジェクトを作る
- 正規表現の意味を変えるオプションを指定可能
	- 大文字小文字を区別しない: Regexp::IGNORECASE
	- . を改行にもマッチさせる: Regexp::MULTILINE
	- 空白を無視する: Regexp::EXTENDED
	- オプションはビット論理和して opts に指定

#### **Regexp::IGNORECACE**

- Regexp.compile で生成する正規表現に /abc/i の i と同じ機能をつける
	- r = Regexp.compile("abc" , Regexp::IGNORECASE) p r  $\qquad$   $\qquad$   $\qquad$
	- p r =~ "ABC" #=> 0

#### 他のオプション

- Regexp::MULTILINE は . を改行にマッチさせる リテラルは /.../m p /a.b/m =~ "a\nb"#=> 0 p /a.b/ =~ "a\nb" #=> nil
- Regexp::EXTENDED は空白(含改行)を無視する リテラルは /.../x
	- $p / a$   $b / x = ~ "ab"$  #=> 0

p /a b/ =~ "ab" #=> nil 複数行に渡る長い正規表現をインデントしてわ かりやすく書くときに使う

# **egrep.rb**で大文字小文字無視

require 'optparse'

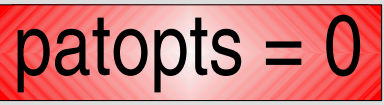

opt = OptionParser.new

opt.def\_option("-i", "case insensitive") {

patopts |= Regexp::IGNORECASE

```
i があったら
ビット論理和
```
opt.parse!

}

}

pattern = ARGV.shift

regexp = Regexp.compile(pattern, patopts) ARGF.each {|line|

```
print line if regexp = line
```
#### **require**

- ライブラリを使用する (ロードする) 例 require 'pp'
 # pp ライブラリを使用 pp ENV
- コマンドラインから r オプションで require できる 例 ruby -rpp -e 'pp ENV'

● ロードした後のライブラリの使いかたはライブラ リによる (pp ライブラリでは pp メソッドが使えるようになる)

#### **egrep.rb** の **require**

```
require 'optparse'
```
}

```
patopts = 0
opt = OptionParser.new
opt.def_option("-i", "case insensitive") {
 patopts |= Regexp::IGNORECASE
}
opt.parse!
pattern = ARGV.shift
regexp = Regexp.compile(pattern, patopts)
ARGF.each {|line|
 print line if regexp = line
```
#### **optparse**

#### • コマンドラインオプション解析ライブラリ

- オプションには標準的な形式がある
	- cmd x ショートオプション
	- cmd xARG 引数付ショートオプション(区切り無し)
	- cmd x ARG 引数付ショートオプション(空白区切り)
	- cmd xyz ショートオプションの連鎖
	- cmd --opt ロングオプション
	- cmd opt=ARG 引数付ロングオプション (= 区切り)
	- cmd --opt ARG 引数付ロングオプション(空白区切り)
	- cmd -- ARGS -- から後はオプションでない
	- オプション引数は省略可能な場合もある
- 毎回実装しなくていいようにライブラリがある
- ライブラリを使うと簡単で、標準的な動作になる

## **optparse**の使いかた

- OptionParserオブジェクト生成、ブロック登録、解析
- 使いかた require 'optparse' opts = OptionParser.new # オブジェクト生成 opts.def\_option("-i", "case insensitive") { # ブロック登録 # i が指定されたときの処理 }
	- opts.parse! # ARGV を実際に解析する # 登録されたブロックを呼び出し、 # ARGV からオプションを削る

#### オブジェクト生成

- クラス.new
- new というクラスメソッド
- opts = OptionParser.new
	- p opts #=> #<OptionParser ... なんかたくさん ...>

# **egrep.rb** の **OptionParser.new**

```
require 'optparse'
patopts = 0
opt = OptionParser.new
opt.def_option("-i", "case insensitive") {
 patopts |= Regexp::IGNORECASE
}
opt.parse!
pattern = ARGV.shift
regexp = Regexp.compile(pattern, patopts)
ARGF.each {|line|
 print line if regexp = line
```
}

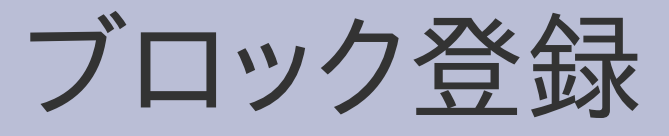

- OptionParser#def\_option
- opts.def\_option("-x", "description") { オプションが指定されたときの処理
- } • このブロックは、登録されるだけで実行されない
- 後で実行されるかもしれない
- ブロック内では、オプションが指定されたときの 処理を行う
- description は --help オプションで表示される
- OptionParser#def\_option の引数の指定は他にもい ろいろある

## **egrep.rb** の **def\_option**

```
require 'optparse'
patopts = 0
opt = OptionParser.new
opt.def_option("-i", "case insensitive") {
 patopts |= Regexp::IGNORECASE
}
opt.parse!
pattern = ARGV.shift
regexp = Regexp.compile(pattern, patopts)
ARGF.each {|line|
 print line if regexp = line
```
}

#### **OptionParser#def\_option**

- opts.def\_option("-a", "--text", "all file as text file") 複数同時指定
- opts.def\_option("-A NUM", "--after-context NUM") 必須オプション引数
- opts.def\_option("--color [WHEN]") 省略可能オプション引数
- opts.def\_option("-C NUM", Integer) オプション引数が整数であることを指定
- 他にも多彩な指定ができる

## ブロックをとっておく

- ブロックを Proc オブジェクトとして受け取れる
- Proc オブジェクトは call メソッドで呼び出せる def m(arg, &block) def m(arg) block.call(arg) ほぼ等価 yield arg end end
- 受け取った Proc オブジェクトはメソッドが終わっ た後でも呼び出せる def m(&block) b = m {  $p 1$  } block b.call end

#### **OptionParser#parse!**

- 実際に ARGV を解析する
- ARGV の内容に応じて登録されたブロックを呼び 出す
- ARGV から処理済みのオプションを削除する
- 注: Ruby では xxx! とか xxx? というメソッド名を使 える

# egrep.rb の parse!

```
require 'optparse'
patopts = 0
opt = OptionParser.new
opt.def_option("-i", "case insensitive") {
 patopts |= Regexp::IGNORECASE
}
opt.parse!
pattern = ARGV.shift
```
regexp = Regexp.compile(pattern, patopts) ARGF.each {|line| print line if regexp  $=$  line

}

# **ARGV**の変化

- ruby egrep.rb -i ruby words
- ["-i", "ruby", "words"]
- opt.parse!
- ["ruby" , "words"]
- ARGV.shift
- ["words"]
- ARGF.each
- $\bullet$  []

#### **test/unit**

- ユニットテストフレームワーク
- プログラムをテストする
- p で表示して目視検査するかわりに自動でテスト
- あくまでもテストなので正しさを完全に検証でき るわけではない
- 用途
	- テストを書くことによってプログラムの仕様を考える – ライブラリを修正したときにバグが増えてるか調べる – いろんな環境でユーザにテストしてもらう
	- レポートに「正しく書けたらこのテストが通る」と使う

# **map** を **test/unit** でテストする

```
require 'test/unit' and the set of the set of the set of the set of the set of the set of the set of the set o
def map(ary) ... end
class TestMap < Test::Unit::TestCase
 def test twice キテストの定義1
  assert_equal([], map([]) {|v| v*2}) * # 表明1
  assert_equal([2,4,6], map([1,2,3]) {|v| v*2}) # 表明2
 end
 def test_non_destructive キテストの定義2
  a = [1,2,3]map(a) \{ |v| v \}assert_equal([1,2,3], a) # 表明3
 end
end
```
# テストの実行**:** 成功した場合

 $%$  ruby map-test.rb Loaded suite map-test **Started** 

..

```
Finished in 0.000371 seconds.
```
2 tests, 3 assertions, 0 failures, 0 errors テストの数 表明の数

```
テストの実行: 失敗した場合
% ruby map-test.rb
Loaded suite map-test
Started
.F
Finished in 0.00695 seconds.
 1) Failure:
test_twice(TestMap) [map-test.rb:10]:
<[2, 4, 6]> expected but was
\le[nil, nil, nil]>.
                                [2,4,6] になるはずが
                                [nil,nil,nil]になった
```
2 tests, 3 assertions, 1 failures, 0 errors

### テストの書き方

- require 'test/unit' と先頭に書く
- Test::Unit::TestCase を継承したクラスを作る class TestXXX < Test::Unit::TestCase

...

end

• test で始まるメソッドをそのクラスに定義する def test\_xxx

end

...

● assert\_equal などを使って答え合わせする

# 表明**: assert\_equal** など

- assert\_equal(答, 式)
- assert\_not\_equal(答でないもの, 式)
- assert  $nil(\pm\ddot{\zeta})$
- assert\_match(パターン, 文字列)
- assert\_no\_match(パターン, 文字列)
- assert same(答, 式)
- assert\_raise(例外クラス){コード }
- etc.

# **map** を **test/unit** でテストする

```
require 'test/unit' # require
def map(ary) ... end #直接定義する代わりに require してもよい
class TestMap < Test::Unit::TestCase
def test twice キテストの定義1
 assert_equal([], map([]) {|v| v*2}) #空配列が空配列になるか?
 assert_equal([2,4,6], map([1,2,3]) {|v| v*2}) # [2,4,6] になるか?
end
def test_non_destructive キテストの定義2
 a = [1,2,3]map(a) \{ |v| v \}assert_equal([1,2,3], a) # map しても配列が破壊されないか?
end
```
end

レポート

- egrep.rb で -v オプションをサポートし、動いている 様子を示し、解説せよ
- v の指定によりマッチ「しない」行を表示する
- i も同時にサポートすること
- IT's class で 2006-05-23 16:20 まで
- プレインテキスト

まとめ

- egrep もどきで -i をサポートした
- 大文字小文字を区別しない正規表現
- ライブラリの使いかた
	- optparse
	- test/unit